# **Adapting Content with Technology**

Just as the use of technology can offer multiple means of presentation, response and engagement, it also can provide a way for curriculum content to be accessible for students with a disability. It is always important to keep in mind that you begin with the needs of the learner, and let the technology follow. T**he real power of technology lies within the teacher's ability to customize and differentiate instruction through content, process, product and environment, according to student readiness, interest and learning style.** Technology can facilitate both using different content to teach the same subject to students with different needs and to also enhance or augment existing content to make it accessible to all students.

Inherent within the nature of technology is rapid design and development. Now with the use of the worldwide web, the range of resources for teachers and students seems to be almost without limit. While it would be a near impossibility to list all of them, the following list of resources have been gleaned from the literature and are referenced under Resources on the Section IV: Technology Contents page. Teachers should review and select with discretion; some resources are free while others may require a fee. CDE makes no recommendation or endorsement of vendor products.

### **Teacher Resources**

**TechMatrix** is sponsored by the National center for Technology Innovation and the Center for Implementing Technology in Education. The consumer guides and links to software and assistive technology devices provide help resources for teaching science, math, reading and writing using technology for students with a disability.

**National Center for Learning Disabilities** – AT Resources for teachers **[http://www.ncld.org/students](http://www.ncld.org/students-disabilities/assistive-technology-education)[disabilities/assistive-technology-education](http://www.ncld.org/students-disabilities/assistive-technology-education)**The **Statewide Augmentative Alternative Communication (SWAAAC)** project provides a wide variety of cost effective, readily accessible support services all around the state of Colorado. Access the SWAAAC Guidelines Manual **<http://www.swaaac.com/>**

**Assistive Technology Internet Modules-** OCALI project offers online training modules- (FREE! Unless you want certificates, then it's \$10 for each hour) **[http://www.atinternetmodules.org](http://www.atinternetmodules.org/)**

### **Using Technology to Access Content**

**Video:<http://www.learnnc.org/lp/multimedia/19117>**

• **Videos are associated with the article "Inclusion in the 21[st-century Classroom: Differentiating](http://www.learnnc.org/lp/editions/every-learner/6776)  [with Technology"](http://www.learnnc.org/lp/editions/every-learner/6776) (Hobgood and Ormsby (2011)** 

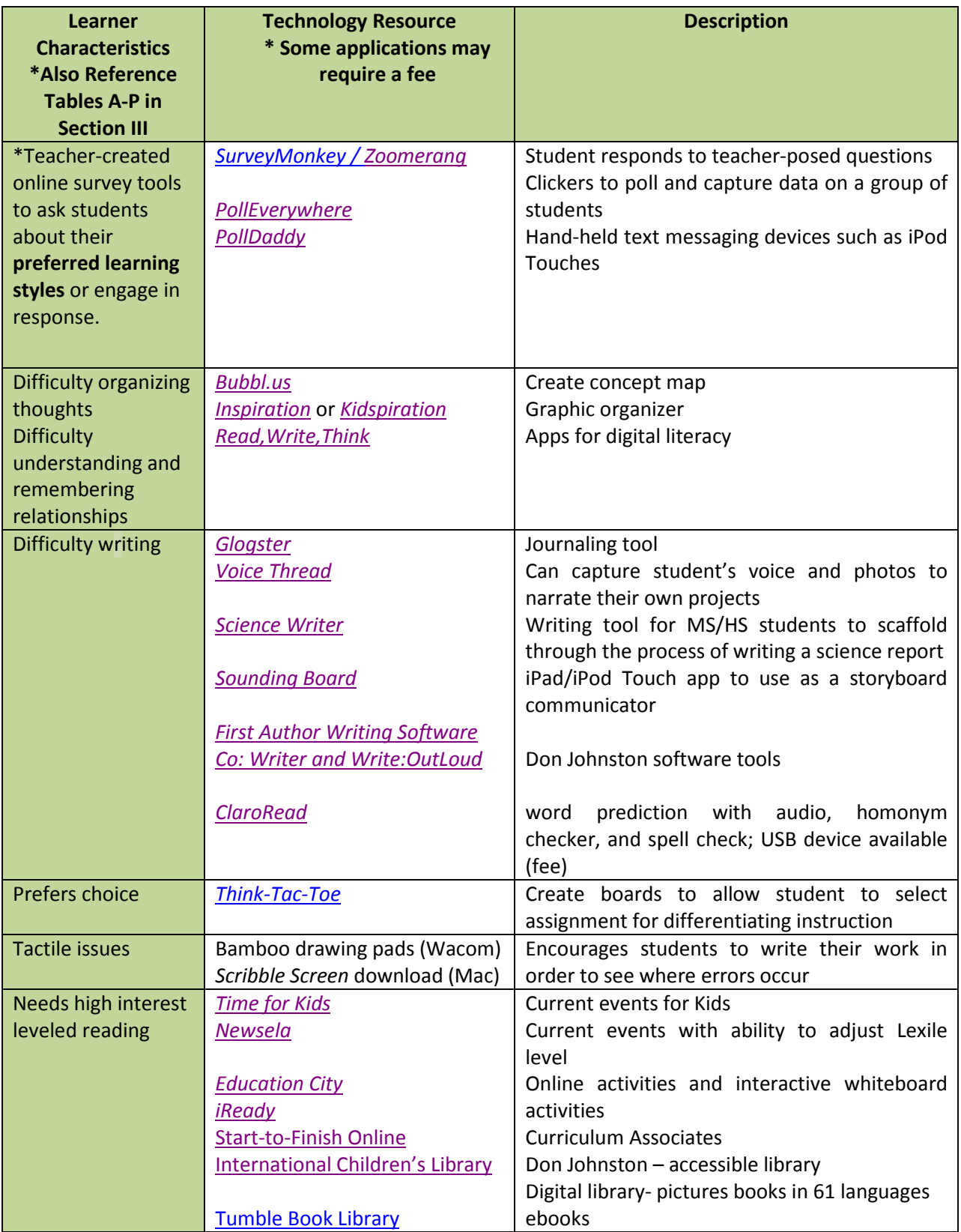

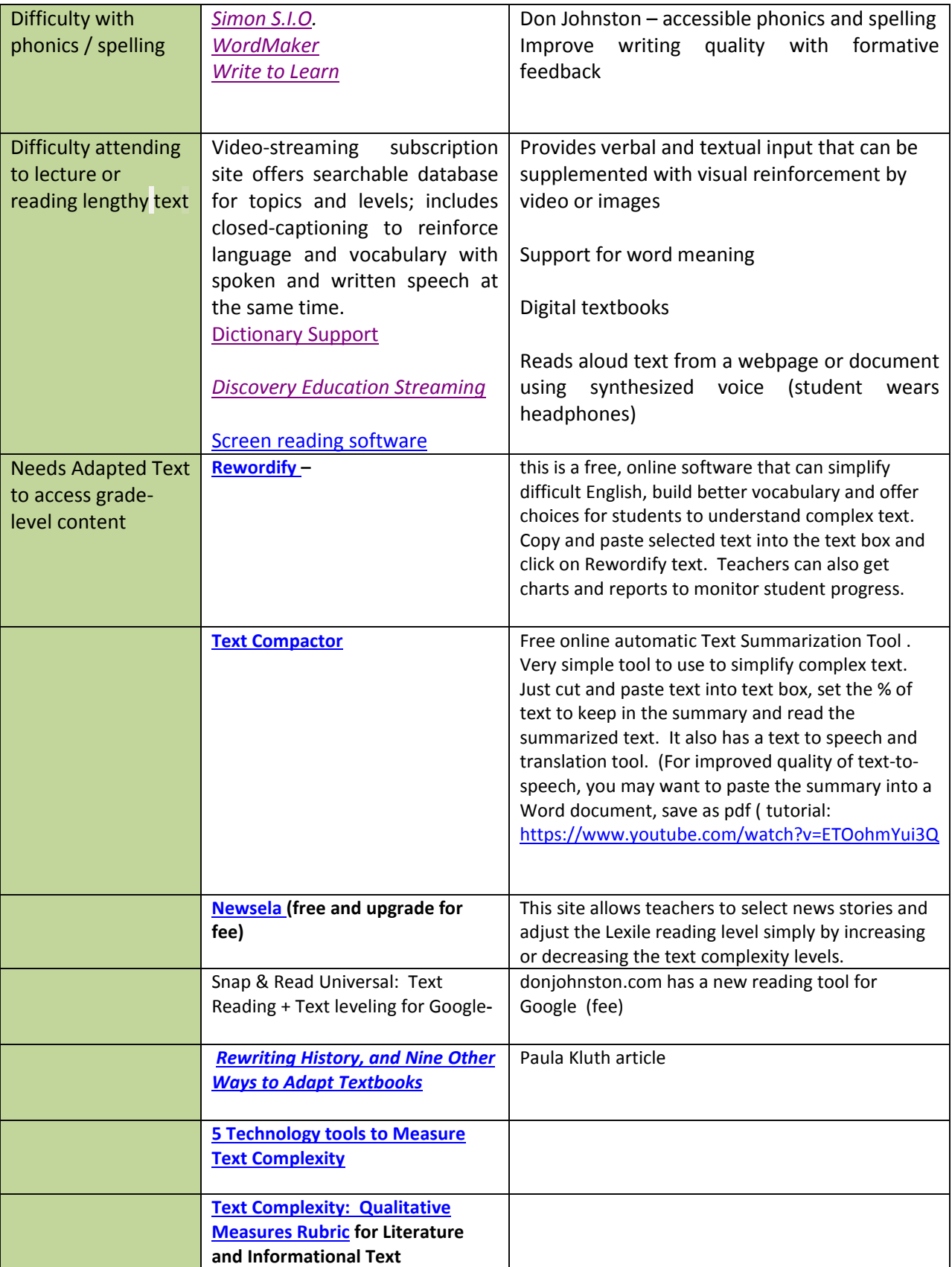

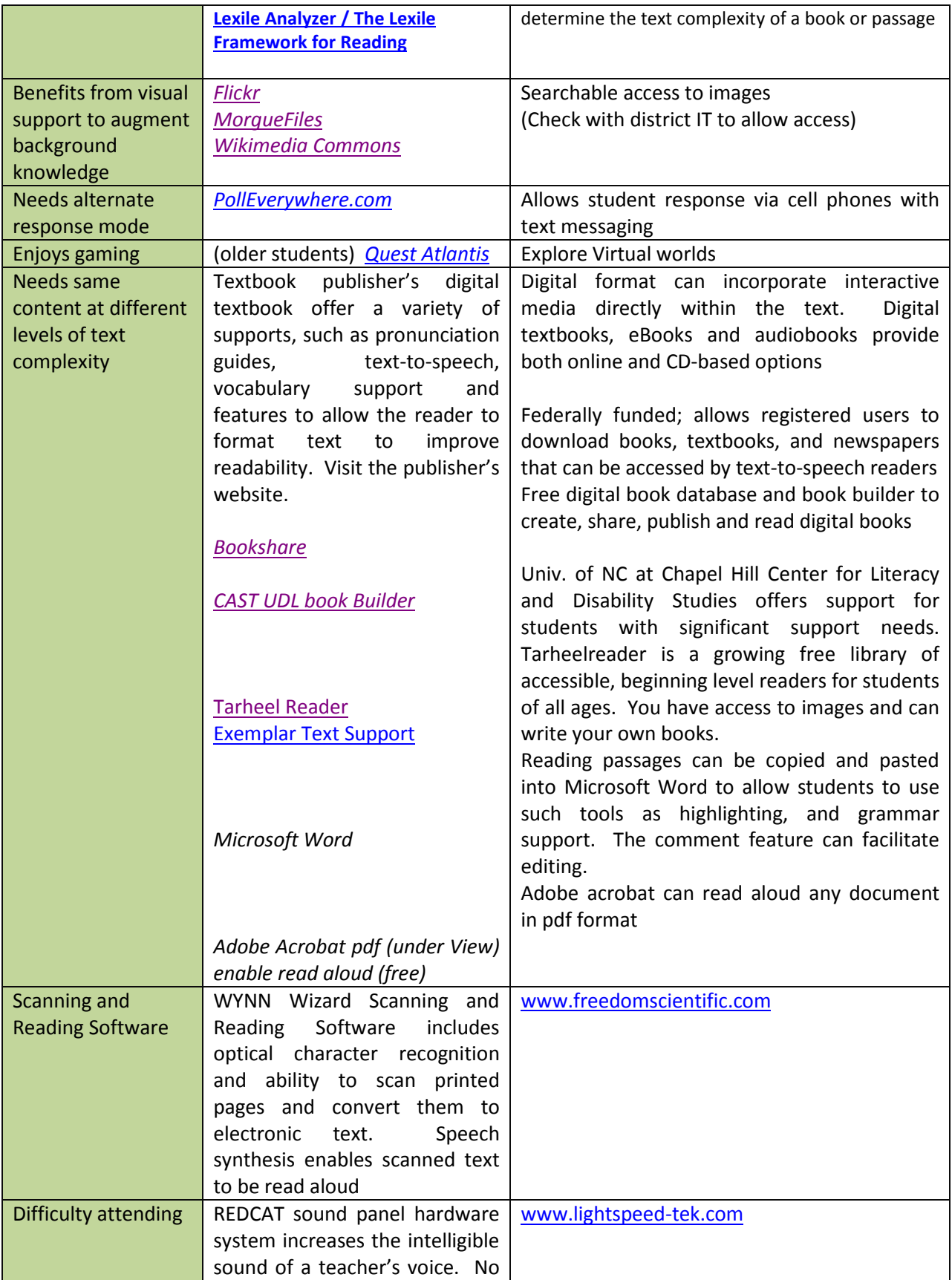

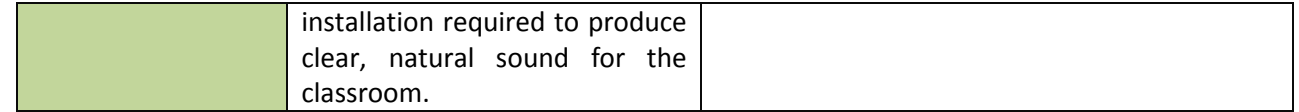

# **Using Technology to Differentiate by Process**

### **Video:<http://www.learnnc.org/lp/multimedia/19120>**

**Information excerpted from Hobgood and Ormsby's article "***Inclusion in the 21st -century classroom: Differentiating with Technology"* **to offer a variety of ways teachers can use technology to differentiate by process.**

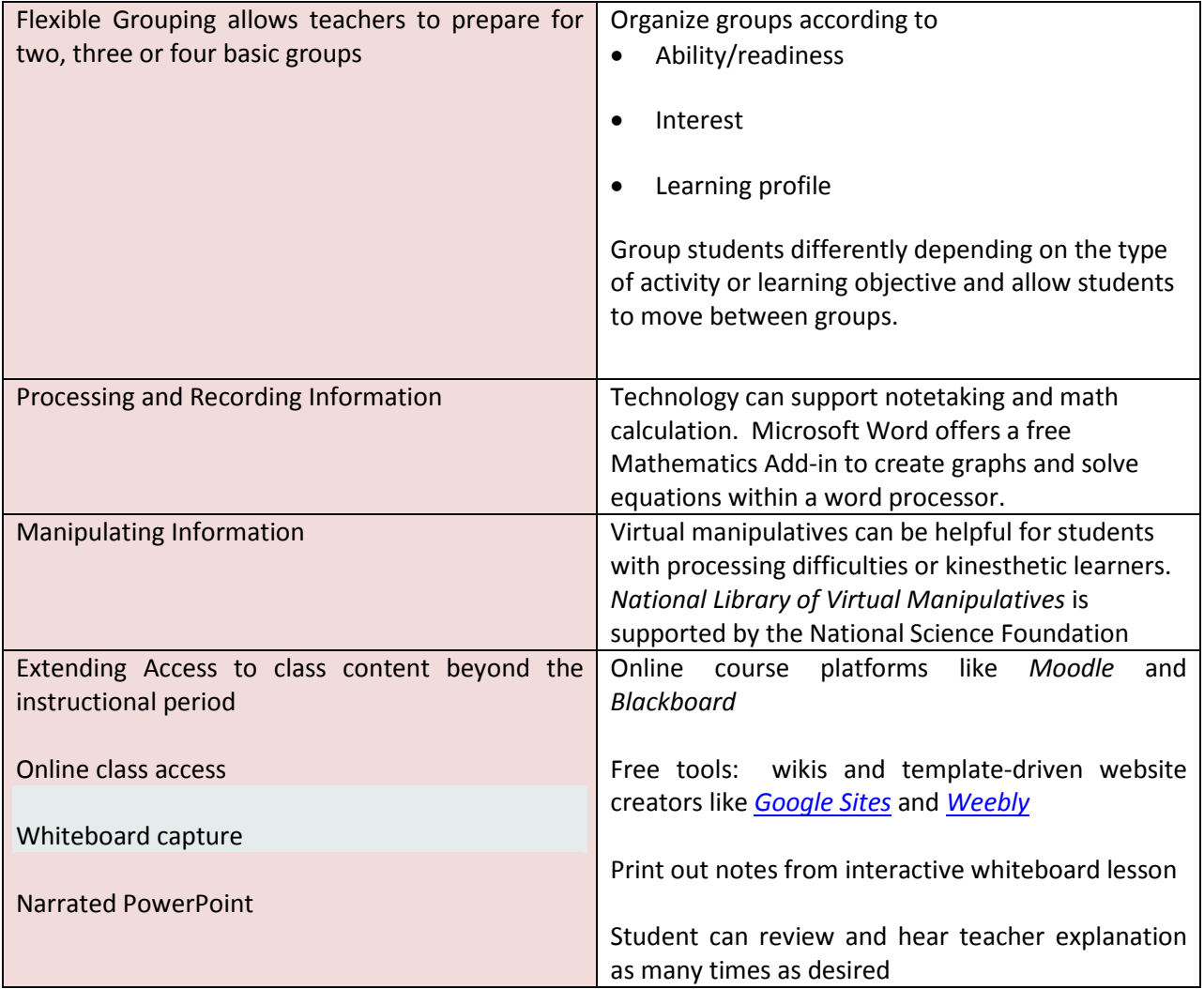

# **Using Technology to Differentiate by Product**

**Video:<http://www.learnnc.org/lp/multimedia/19120>**

### **By providing multiple means of engagement, a student can then demonstrate mastery through various products.**

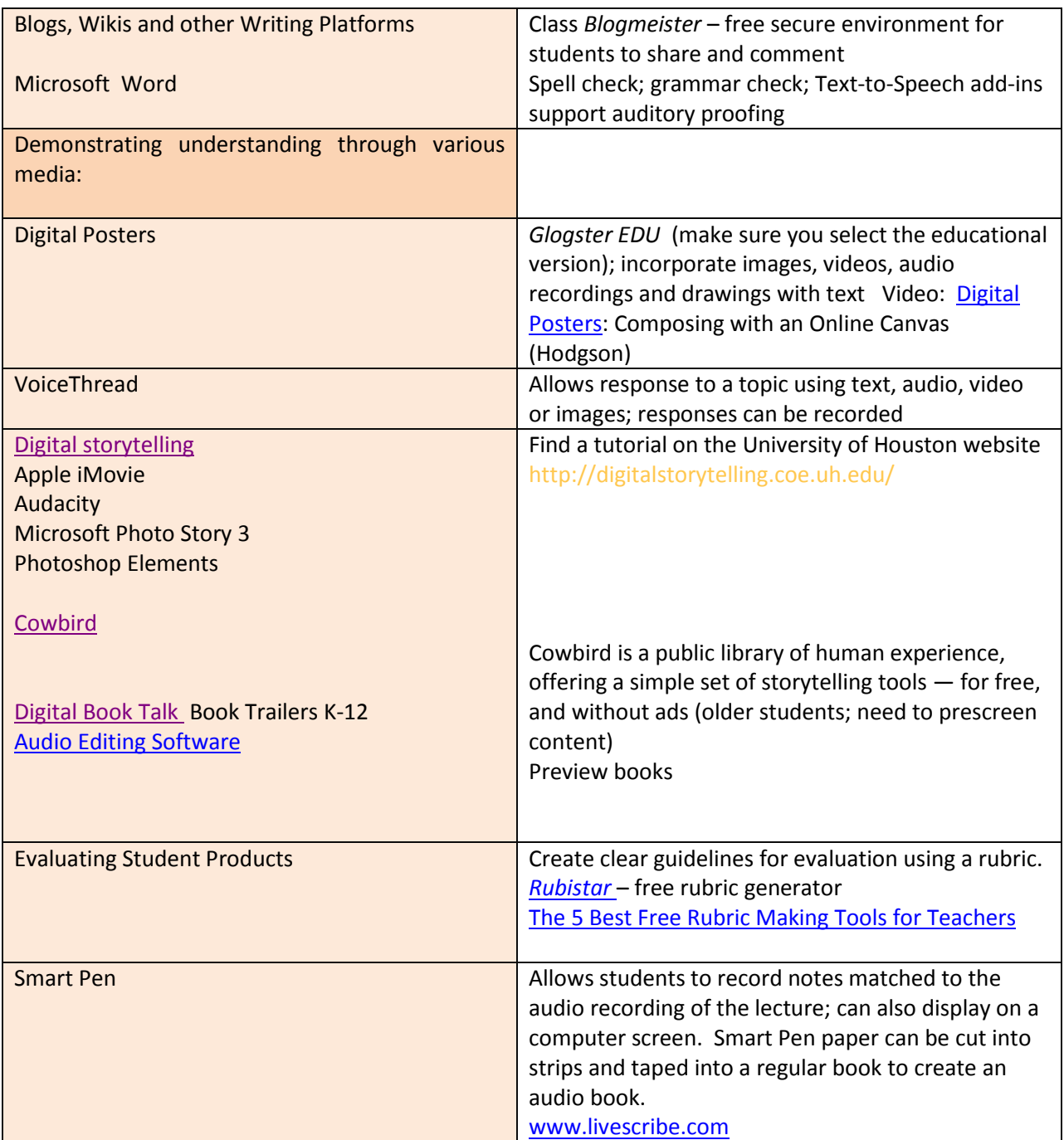

# **Using Technology to Differentiate by Environment**

**Video:<http://www.learnnc.org/lp/multimedia/19118>**

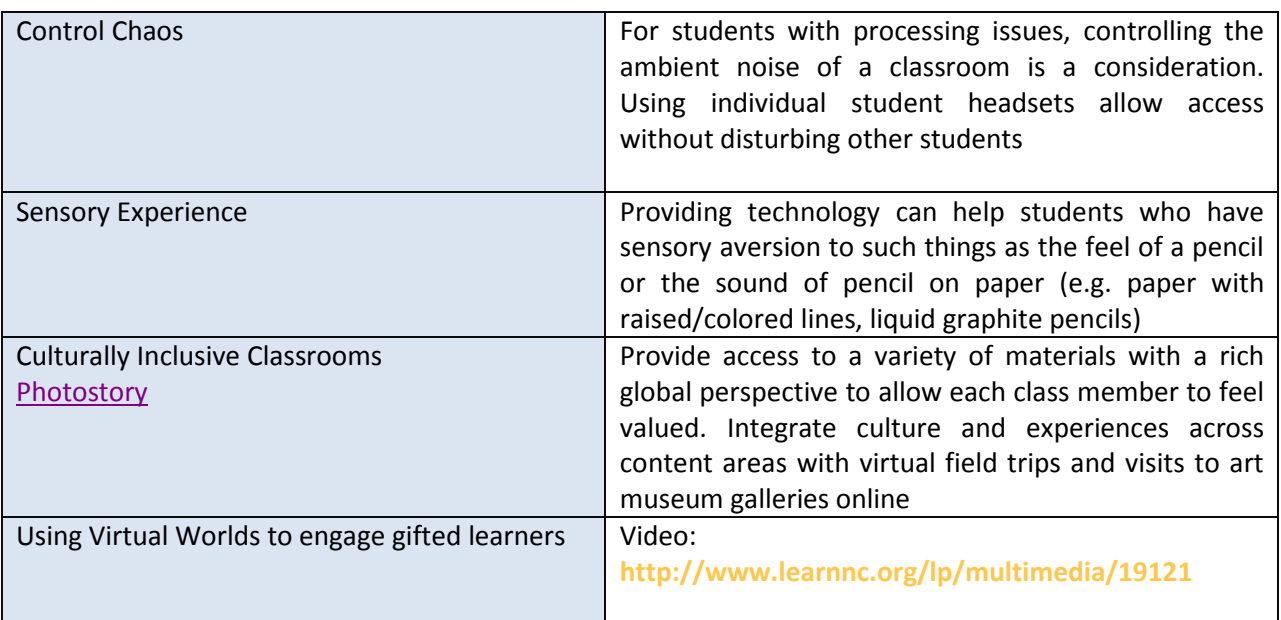

Support all learners by manipulating the environment and considering these elements:

### **Assessing Student Proficiency with Technology Features**

Naturally, a student's proficiency with technology will increase with familiarity and practice. The best way to prepare students for online assessment is to expose the student to a wide variety of computerbased instruction. Learning to navigate the program by clicking icons to enable certain features will lead to increased confidence. However, there are basic skills that every student needs to address either directly with a keyboard or with assistive technology. Please consult with your district's assistive technology specialist, and other related service personnel to craft a means for every student to access instruction.

These two samples are offered as resources for teachers as they first **assess students' technology skills** and then plan **instruction for developing competency with technology skills**. Neither resource is based on Colorado Academic Standards, but can perhaps serve as an inventory of fundamental skills.

- 1. **Example: Click on this link: [Kentucky technology Skills Checklist for Online Assessment.](http://www.cde.state.co.us/cdesped/accommodationsmanual_technologyskillschecklist)**  This tool is a product of a grant and was produced in collaboration with CAST. One of the research activities of the project was to identify the prerequisite skills for students to successfully access and use a computer-based assessment. The Kentucky assessment, CATS, is specifically mentioned, but parallels can be projected for use with Colorado's new online assessments. The tool is designed to:
	- 1) analyze specific online assessments to determine necessary skills for all students
- 2) inventory skills each student can demonstrate and identify what skills are needed prior to taking online assessment
- 2. **Example: Click on this link: [Elementary Technology Literacy Guide-Plano, Texas ISD](http://k-12.pisd.edu/CurrInst/Elemen/techguide.pdf)**
- 3. **Educator Tools for teaching digital literacy <http://www.digitalliteracy.gov/content/educator>**
- 4. **[Common Core State Standards K-12 Technology Skills Scope and Sequence \(Long Beach](http://www.lbschools.net/Main_Offices/Curriculum/Areas/Technology/docs/Common_Core/CCSS%20K-12%20Technology%20Scope%20and%20Sequence.pdf)  [Unified School District\)](http://www.lbschools.net/Main_Offices/Curriculum/Areas/Technology/docs/Common_Core/CCSS%20K-12%20Technology%20Scope%20and%20Sequence.pdf)**

#### **References for Section IV**

Allington, R. L. (2012). What really matters for struggling readers: Designing research-based programs (3rd ed.). Boston, MA: Allyn and Bacon.

Dalton, B., & Grisham, D. (2011). eVoc strategies: Ten ways to use technology to build vocabulary. The Reading Teacher, 64(5), 306–317. doi: 10.1598/RT.64.5.1

Hasselbring, Ted S., Williams-Glaser, Candyce H. (2000*) Use of Computer Technology to Help students with Special Needs***.** The Future of Children Children and Computer Technology Vol. 10 No. 2 Fall/Winter 2000. Retrieved August 10, 2013 from the World Wide Web: [http://www.futureofchildren.org](http://www.futureofchildren.org/)

Hobgood, Bobby, Ormsby, Lauren. *Inclusion in the 21st –century classroom: Differentiating with technology*, (2011). LEARN North Carolina. Available on the web a[t www.learnnc.org/lp/pages/6917](http://www.learnnc.org/lp/pages/6917)

Partnership for the Assessment of College and Career Readiness – First Edition (2013). PARCC *Accessibility Features and Accommodations Manual* **2013 – 2014**. Achieve, Inc. Washington, DC: PARCC Assessment Consortia

**Reaching Every Learner: Differentiating Instruction in Theory and Practice**: a series of articles and web conferences offered 2010-11. Archived videos are available. [www.learnnc.org](http://www.learnnc.org/)

Technology competency skills curriculum guide: *Elementary Technology Literacy Guide.* Plano ISD, Plano, Texas (1998) Available on the web a[t http://k-12.pisd.edu/CurrInst/Elemen/techguide.pdf](http://k-12.pisd.edu/CurrInst/Elemen/techguide.pdf)

*Technology Skills Checklist for Online Assessment*, developed by: Jo Fleming, PhD; Jacqueline Kearns, EdD;, Preston Lewis, MA; Ashley Dethloff, MA; Robert Dolan, PhD; Linnie Lee, BME. The *Universal Design of Assessment: Applications of Technology Project ;* Office of Special Education Programs (Grant Number H324D020016); affiliated with the Interdisciplinary Human Development Institute at the University of Kentucky.

(2005) Available on the web at [http://www.hdi.uky.edu/ilssa/\\_Closed/uda/Files/TechnologyChecklistKY11-21-05.pdf](http://www.hdi.uky.edu/ilssa/_Closed/uda/Files/TechnologyChecklistKY11-21-05.pdf)

Thompson, S.J.; Thurlow, M.L.; Quenemoen, R.F., & Lehr, C.A. (2002). *Access to computer-based testing for students with disabilities* (Synthesis Report 45). Minneapolis, MN: University of Minnesota, National Center on Educational Outcomes. Retrieved August 10, 2013 from the World Wide Web:<http://education.umn.edu/NCEO/OnlinePubs/Synthesis45.html>

UDI Online Project. (2010). *Students with disabilities and online learning* (Technical Brief #04). Storrs: University of Connecticut, Center on Postsecondary Education and Disability. [http://www.udi.uconn.edu](http://www.udi.uconn.edu/)

Wiener, Daniel , Thurlow, Martha. *Creating Accessible PARCC Reading Assessments: Separating the Constructs and Providing*  Text-to-Speech Accommodations for Students with Disabilities. PARCC White Paper available on the web at [http://ca539dfd55636c55e922-](http://ca539dfd55636c55e922-fd4c048d1c793e15a27f954b34a49d25.r49.cf1.rackcdn.com/PARCCAccessibleReadingAssessmentsPaperFINAL_0.pdf)

[fd4c048d1c793e15a27f954b34a49d25.r49.cf1.rackcdn.com/PARCCAccessibleReadingAssessmentsPaperFINAL\\_0.pdf](http://ca539dfd55636c55e922-fd4c048d1c793e15a27f954b34a49d25.r49.cf1.rackcdn.com/PARCCAccessibleReadingAssessmentsPaperFINAL_0.pdf)

Zorigian, Kris, Job, Jennifer. *How do special education students benefit from technology*? (2010) LEARN North Carolina. Available on the web a[t www.learnnc.org/lp/pages6917](http://www.learnnc.org/lp/pages6917)